## Datenblatt

## Arbeitslatzhose Basic

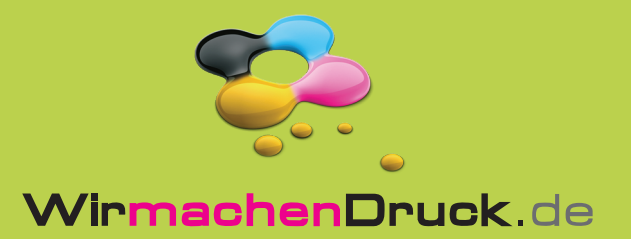

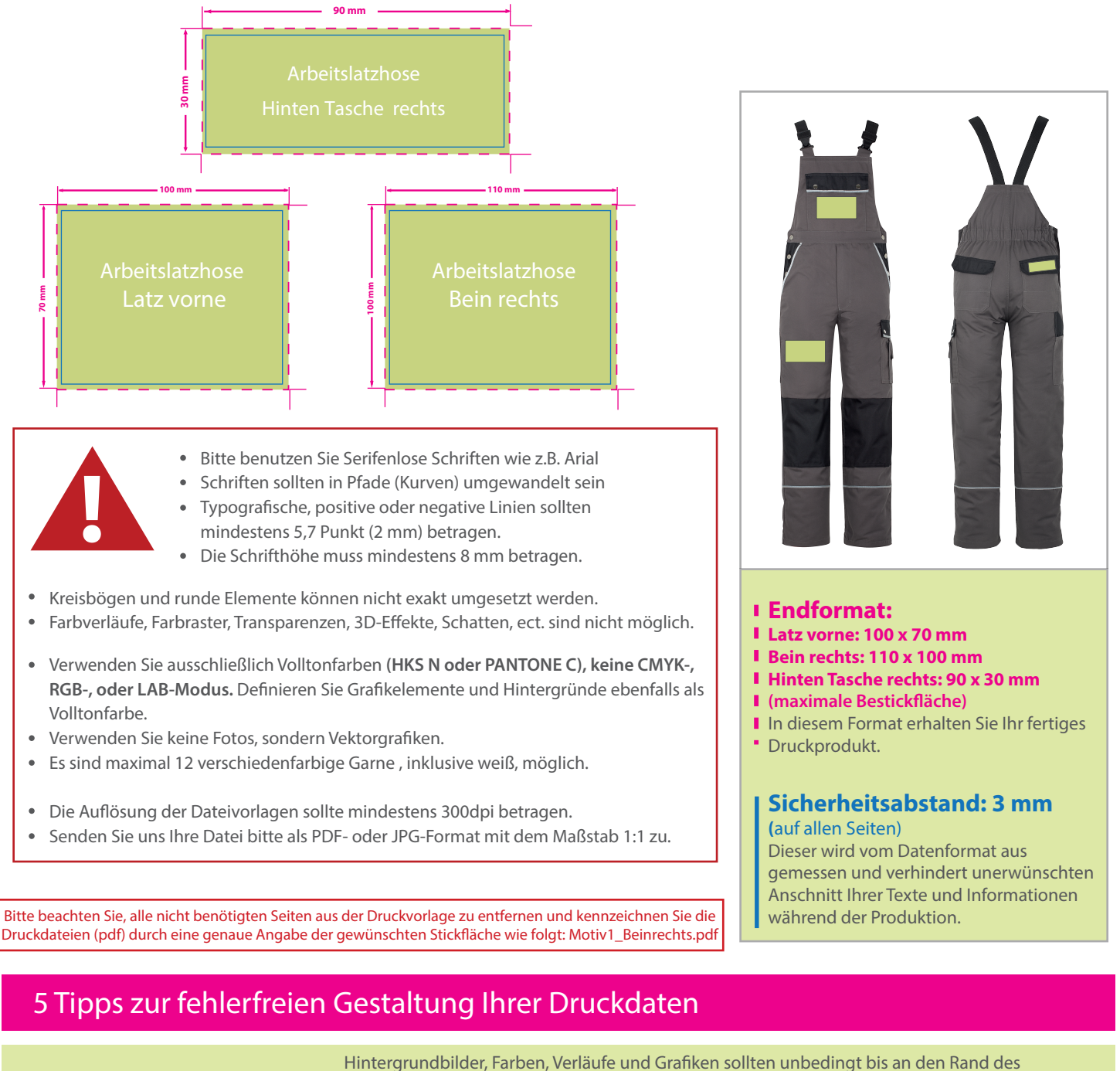

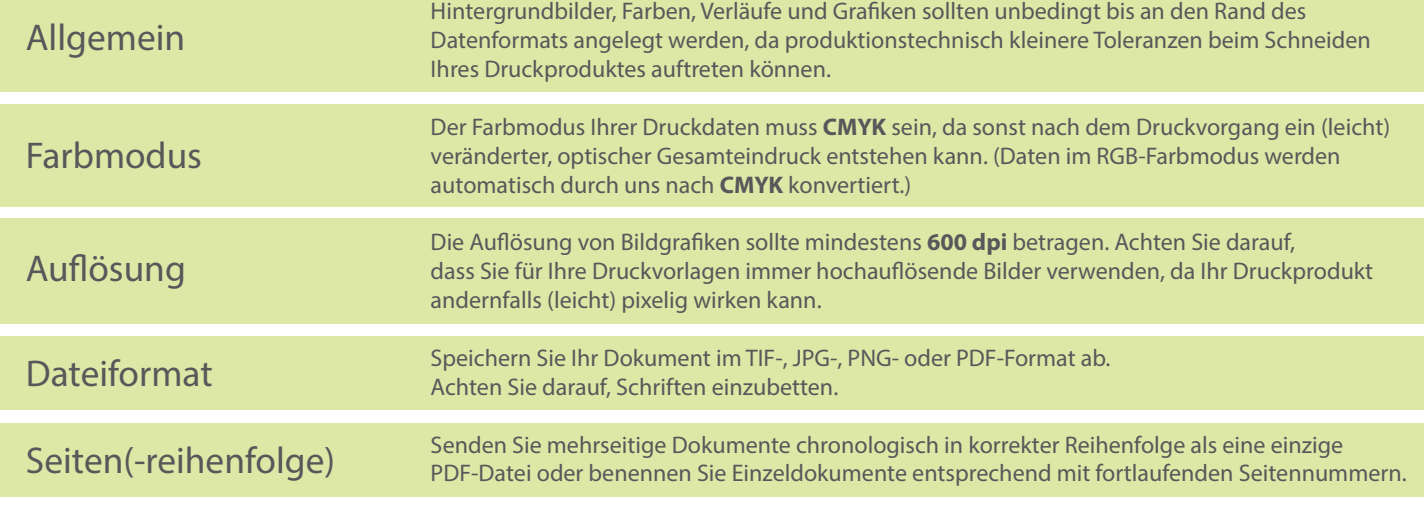